# File I/O

Last updated 10/29/20

#### File I/O

These slides introduce reading and writing to a file

 Upon completion: You should understand the concepts of "streams"

- Streams
  - Information flow between entities is done with "streams"
  - Keyboard → Text input stream → program data
    - stdin
  - Program data → Text output stream → Monitor
    - stdout
    - stderr
  - printf formats data for the text output stream
  - scanf formats data from the text input stream

#include <stdio.h>

- printf
  - Combines text and data and inserts it into the output stream
  - text and data conversion is contained in double quotes
  - data is comma separated
  - data conversion is identified as %xxx

% [flag] [min width] [precision] [size] code

```
foo = 12.34567L; // L indicates a long float printf("%+6.3LF", foo);
```

%+6.3Lf  $\rightarrow$  +12.345 sign, 6 total, 3 fractional, Long float

#### printf

```
printf("%d%c%f", 12, 'a', 5.3); \rightarrow 12a5.300000
                                                                            no spaces
     printf("%d %c %f", 12, 'a', 5.3); \rightarrow 12 a 5.300000
                                                                            spaces
     int z;
     z = 51;
     printf("%d %f %c %x", z, z, z); \rightarrow 51 51.00000 3 33
     printf(" the value of z is: %d", z); \rightarrow the value of z is: 51
     printf{"I think %d is the value of z", z); \rightarrow I think 51 is the value of z
     Special characters are preceded by \
     n - \text{new line}, \t - \text{tab}, \-\%, \-\%, \-\%
printf{"I think \"%d\"is the value of z", z); \rightarrow I think "51" is the value of z
```

- scanf
  - Extracts data from an input stream and formats it
    - lots of options
  - requires a pointer (addresses) for any variables
    - The pointer is required because scanf can read multiple values
  - text and data conversion is contained in double quotes
  - variable pointers are comma separated
  - whitespace is ignored except for characters
  - data conversion is identified as %xxx
    - % [flag] [max width] [size] code

#### scanf

```
123 456 7a
input
scanf("%d%d%d%c", &a, &b, &c, &d);
                                               xxx%c reads next character
          a = 123, b = 456, c = 7, d = 'a'
                                               xxx%c reads next character
          123 456 7 a
input
                                                      including whitespace
scanf("%d%d%d%c", &a, &b, &c, &d);
          a = 123, b=456, c=7, d=''
                                               xxx %c ignores any whitespace
          123 456 7 a
input
                                                      (not just 1 space)
scanf("%d%d%d %c", &a, &b, &c, &d);
                                                      then reads next character
          a = 123, b = 456, c = 7, d = \frac{6}{a}
                                               place characters you don't want
          14/15 16/17
                                               to read in the format string
input
scanf("%2d/%2d %2d/%2d", &num1, &den1, &num2, &den2);
          num1 = 14, den1 = 15, num2 = 16, den2 = 17
alternate approach: scanf("%2d%c%2d %2d%c%2d", &num1, &trash, &den1, &num2, &trash, &den2);
```

Stream I/O formatting

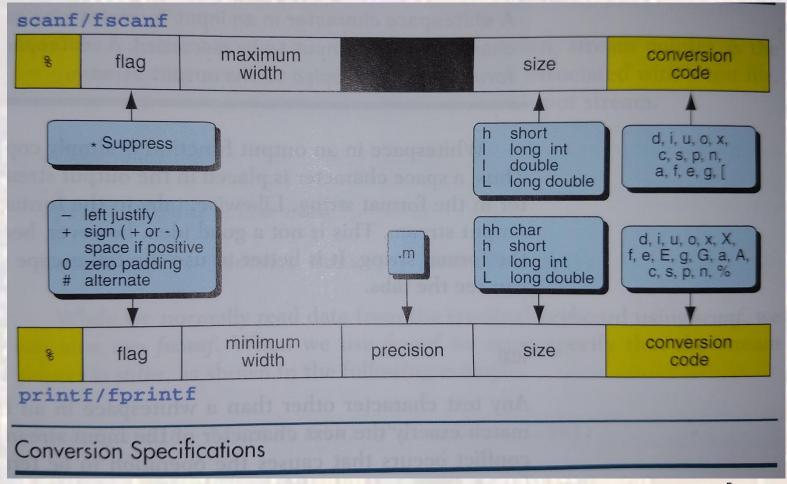

© ti

Stream I/O formatting

| Argument Type       | Size Specifier                                             | Code |
|---------------------|------------------------------------------------------------|------|
| integral            | hh (char), h (short), none (int), l (long), ll (long long) | i    |
| integer             | h (short), none (int), l (long). ll (long long)            | d    |
| unsigned int        | hh (char), h (short), none (int), l (long), ll (long long) | U    |
| character octal     | hh (unsigned char)                                         | 0    |
| integer hexadecimal | h (short), name (int), l (long), ll (long long)            | х    |
| real                | none (float), I (double), L (long double)                  | f    |
| real (scientific)   | none (float), I (double), L (long double)                  | е    |
| real (scientific)   | none (float), I (double), L (long double)                  | 9    |
| real (hexadecimal)  | none (float), l (double), L (long double)                  | а    |
| character           | none (char),   (wchar_t)                                   | С    |
| string              | none (char string), I (wchar_t string)                     | S    |
| pointer             |                                                            | р    |
| integer (for count) | none (int), hh (char), h (short), l (long), ll (long long) | n    |
| set                 | none (char), I (wchar_t)                                   | [    |
| src: Forouzan       |                                                            |      |

G

EE 1910 src: Forouzan

#### File I/O

- File Formats
  - Files can contain information in 2 different formats
  - Text
    - Stores characters (numbers are stored as their ascii values)
    - Line terminated by a newline (\n)
  - Binary
    - Raw bytes
    - File terminated by "end of file" EOF

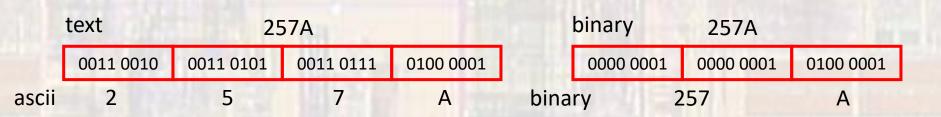

This assumes 257 was a 16b integer a full sized int would require 4 bytes 0x00000101